# <u>Техническое задание</u> Доработка процесса обмена данными между базой 1С и программы МАРКЕР

Сейчас на нашем предприятии используется программа 1С для ведения всех основных процессов связанных с производством и учетом товара. Также есть программно-аппаратные комплексы которые отвечают за процесс взвешивания и маркировки произведенного товара. Необходимо настроить автоматический обмен информацией между базами данных обоих программ.

Желательно чтобы обмен происходил в режиме ON-LINE для получения актуальной информации по ходу выполнения процесса маркировки.

# Версия 1С:

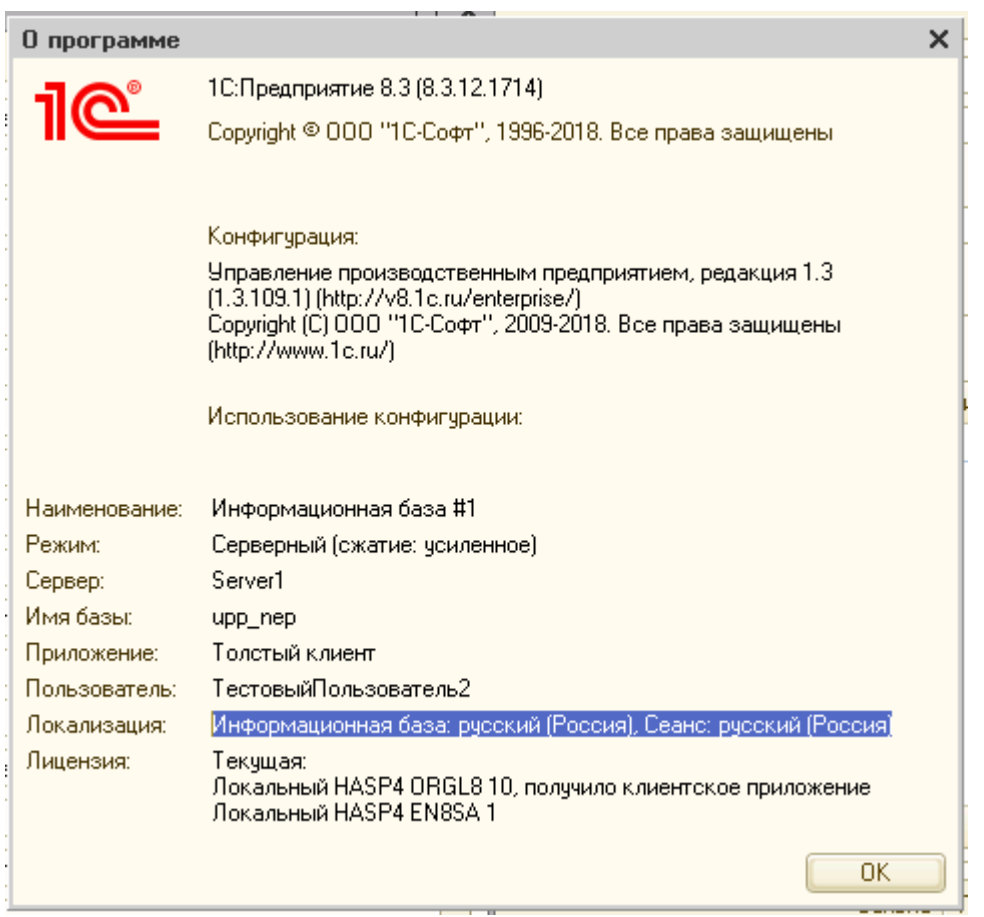

**База:** Microsoft SQL Server 2008 R2 \ Microsoft SQL Server Enterprise Edition (64-bit) **Версия:** 10.50.2500.0

Версия SQL базы программно-аппаратного комплекса МАРКЕР **База:** Microsoft SQL Server 2008 R2 \ Microsoft SQL Server Express Edition **Версия:** 10.50.4000.0

# Справочники товара Созданные операции на производство товара **ВИЗУАЛЬНЫЙ ПРИМЕР ТРЕБУЕМОЙ ДОРАБОТКИ:**

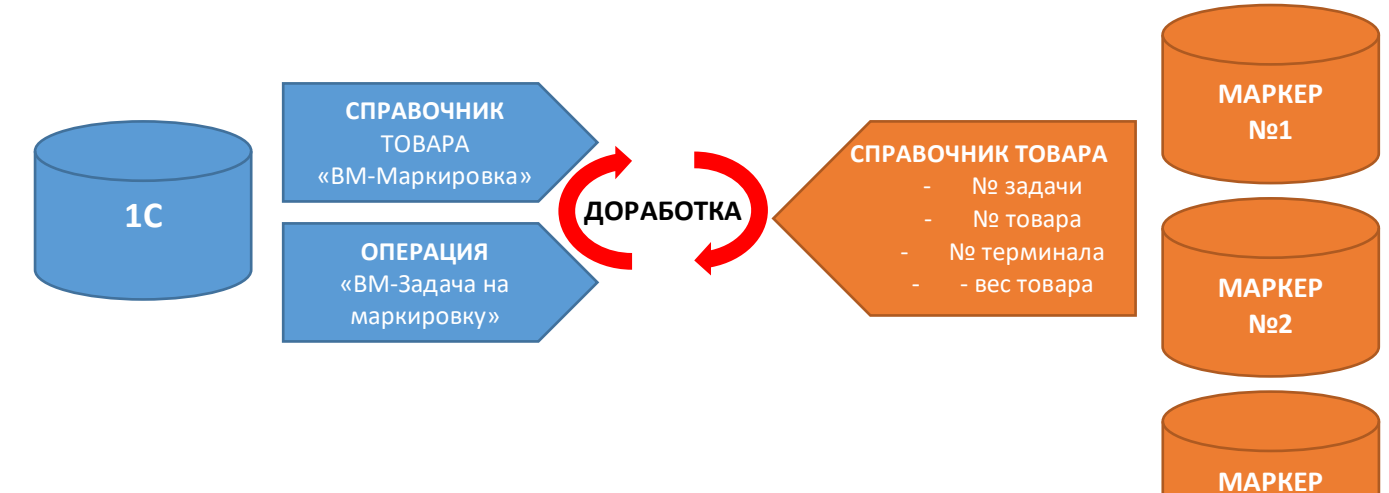

**№3 1**

# ПРИМЕР КАРТОЧКИ ТОВАРА 1С (СПРАВОЧНИКА ТОВАРА)

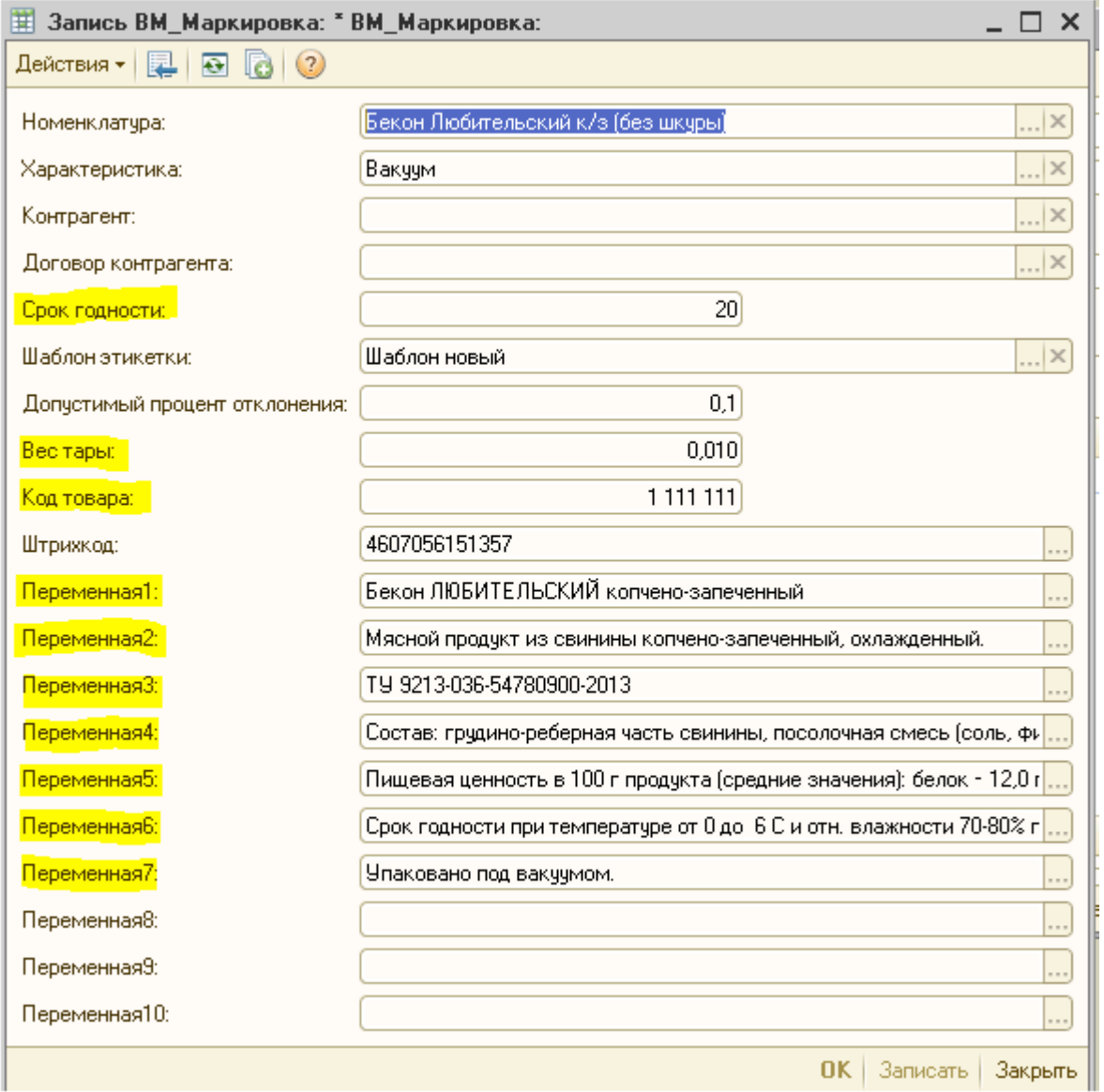

Желтым отмечены поля которые необходимо передавать из 1С в комплекс МАРКЕР

#### ПРИМЕР ОПЕРАЦИИ 1С - ВКЛАДКА ДАННЫЕ

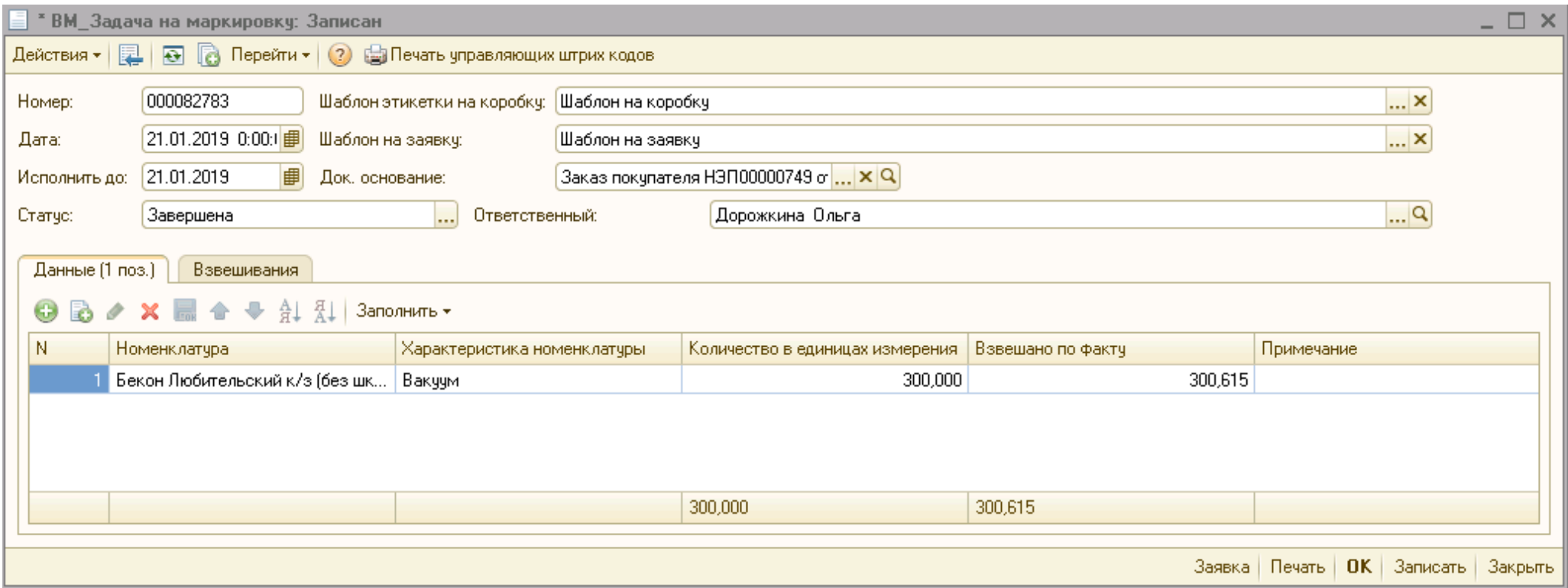

#### ПРИМЕР ОПЕРАЦИИ 1С - ВКЛАДКА ВЗВЕШИВАНИЯ

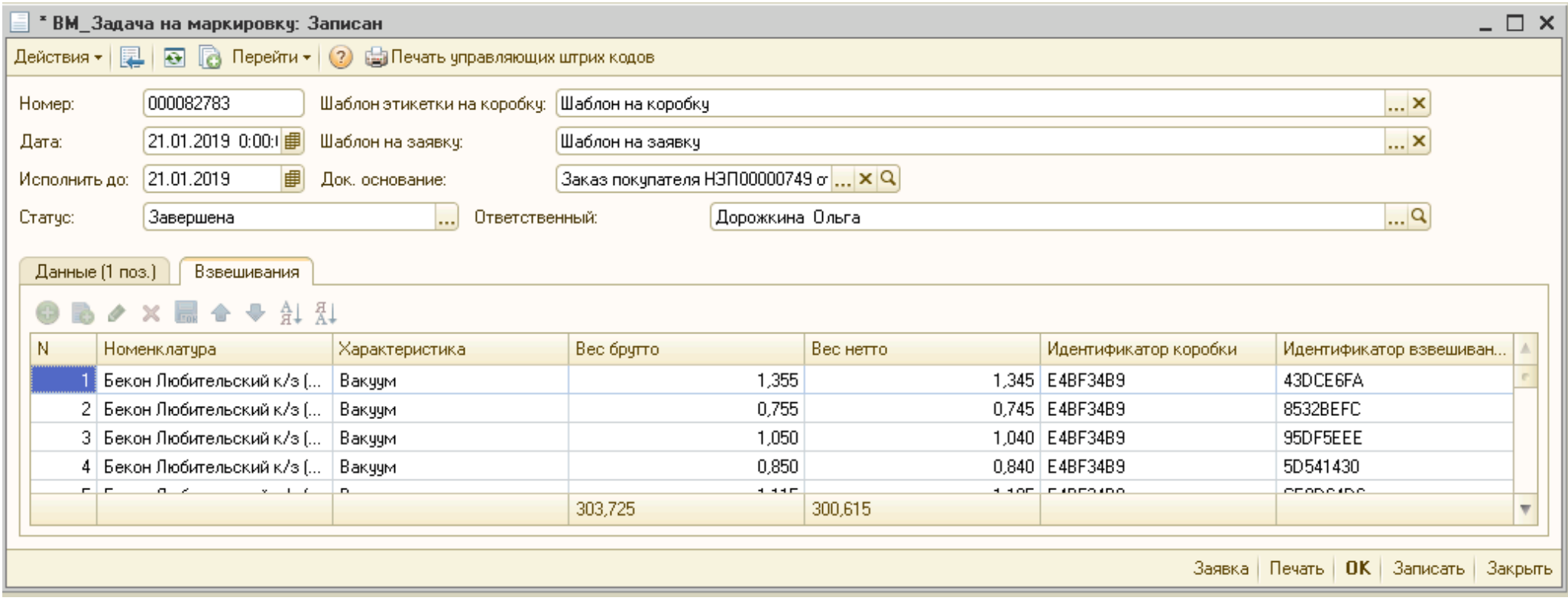

#### ПРИМЕР ПЕРЕДАЧИ ДАННЫХ «СПРАВОЧНИКОВ» ИЗ 1С В ТАБЛИЦЫ КОМПЛЕКСА МАРКЕР

Название таблиц SQL 1С обозначить не могу, так при их открытие - не специалисту не понято какая таблица к чему относится. Напишу просто краткое описание полей.

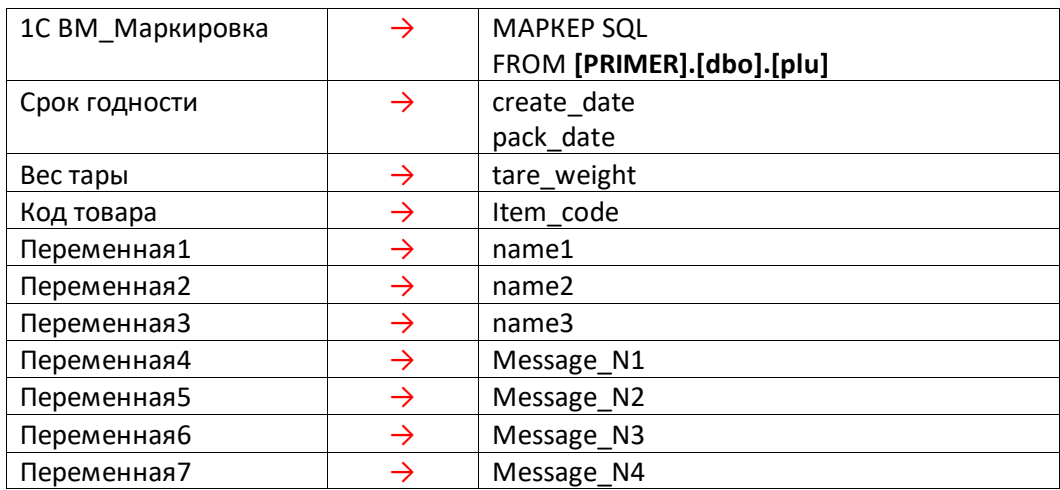

# ПРИМЕР ПЕРЕДАЧИ ДАННЫХ «ОПЕРАЦИЙ» ИЗ 1С В ТАБЛИЦЫ КОМПЛЕКСА МАРКЕР

Название таблиц SQL 1С обозначить не могу, так при их открытие - не специалисту не понято какая таблица к чему относится. Напишу просто краткое описание полей.

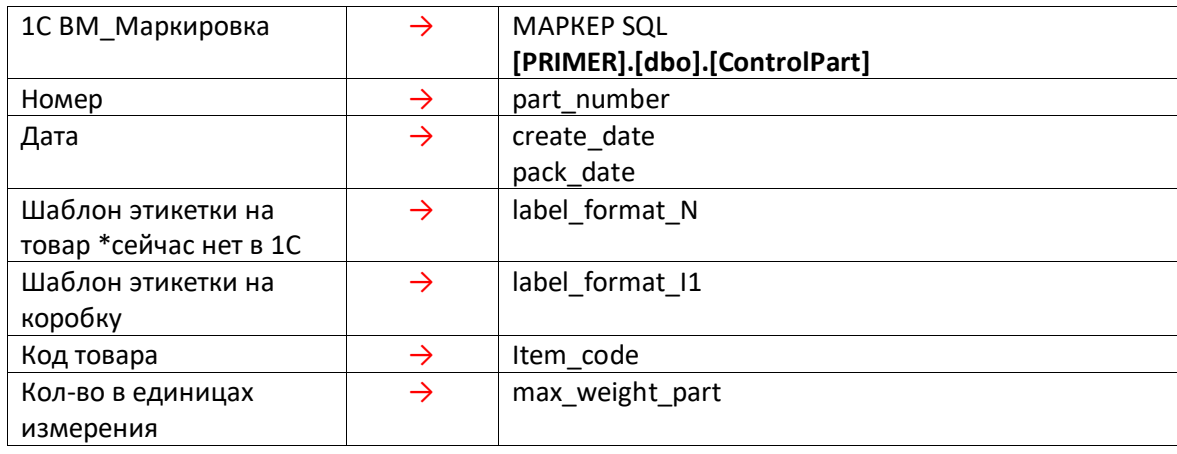

# ПРИМЕР ПЕРЕДАЧИ РЕЗУЛЬТАТОВ «ОПЕРАЦИЙ» КОМПЛЕКСА МАРКЕР В 1С

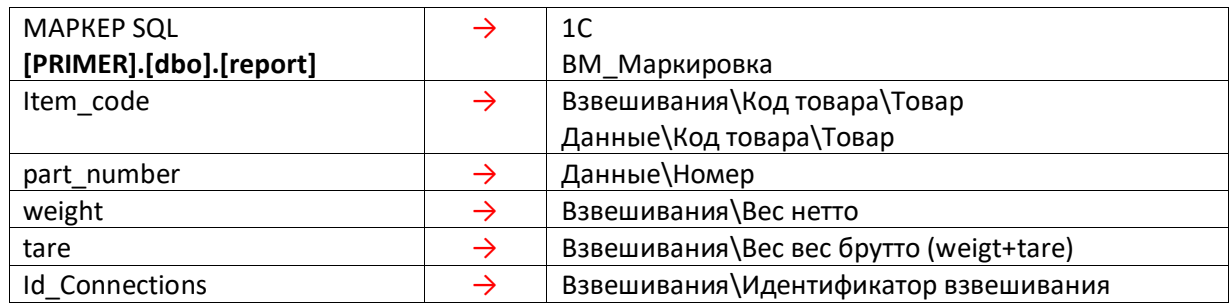